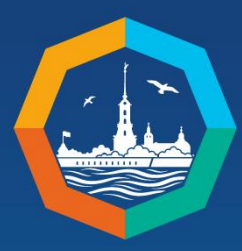

Петербургский международный образовательный форум

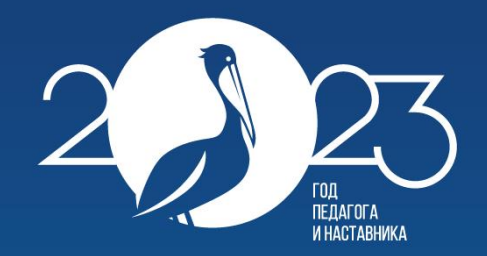

#### Всероссийский форум

14-ая Всероссийская конференция с международным участием «ИНФОРМАЦИОННЫЕ ТЕХНОЛОГИИ ДЛЯ НОВОЙ ШКОЛЫ»

> «3D-моделирование в школе: опыт внедрения и применения отечественного и свободно распространяемого ПО»

Выездной семинар в ГБОУ СОШ №255 Адмиралтейского района Санкт-Петербурга

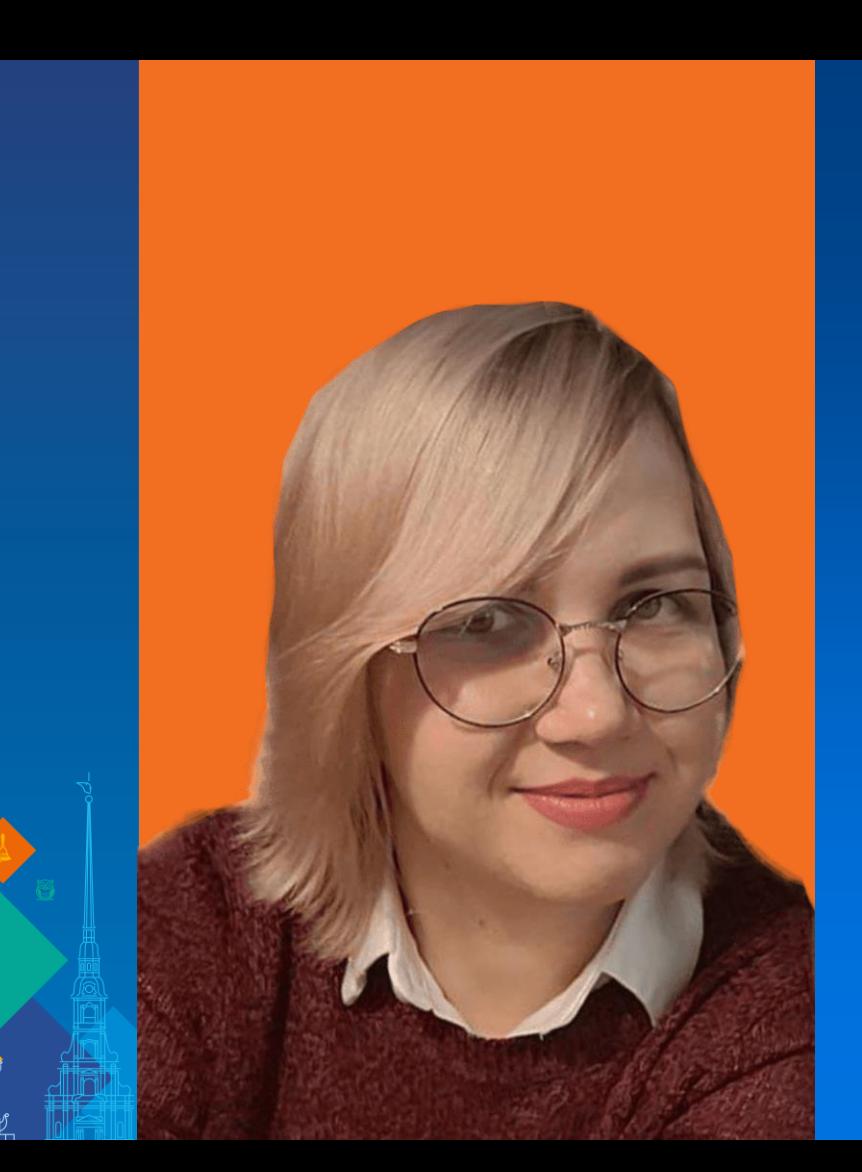

3D-конструирование для юных робототехников: от Lego Digital Designer к Studio 2.0

Докладчик: Николаева Анна Валерьевна *Должность: педагог дополнительного образования*

### Задачи педагога при работе с младшим школьником

- *Манипуляция* с пространственными структурами настоящими или воображаемыми;
- *Анализ* пространственные свойства и отношения;
- *Трансформация* исходные структуры;
- *Создание* новых структур;
- *Наглядное объяснение* на примере модели;
- *Выявление и описывание* исследуемые теоретические зависимости
- *Прогнозировать проявление зависимостей* в различных областях действительности.

## Lego Digital Designer

ПО, созданное компанией Lego, которое позволяло людям создавать виртуальную модель с использованием набора виртуальных кирпичей Lego. Эти модели можно было сохранять локально, а также загружать на веб-сайт Lego для обмена и заказа в виде физического продукта. Изданная в 2004 году и во многом повлиявшая на то, каким мы знаем виртуальное моделирование сегодня, LDD практически не обновлялась с 2016 года, и теперь её поддержка прекращается полностью.

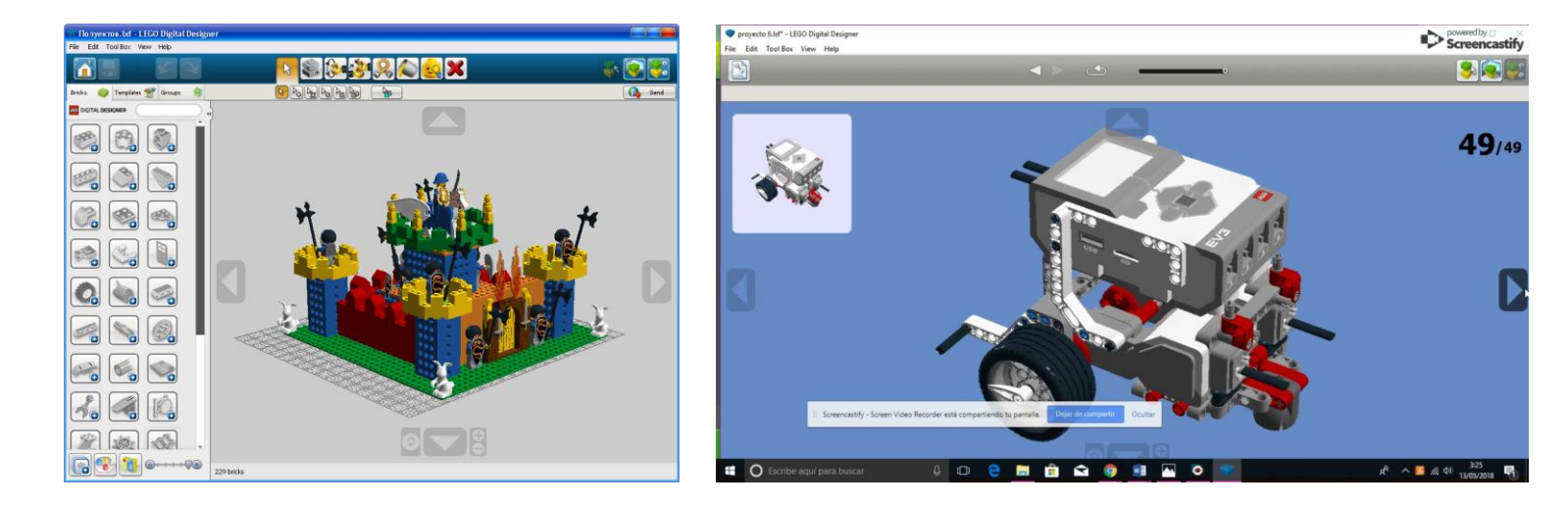

### Studio 2.0 и PartDesigner

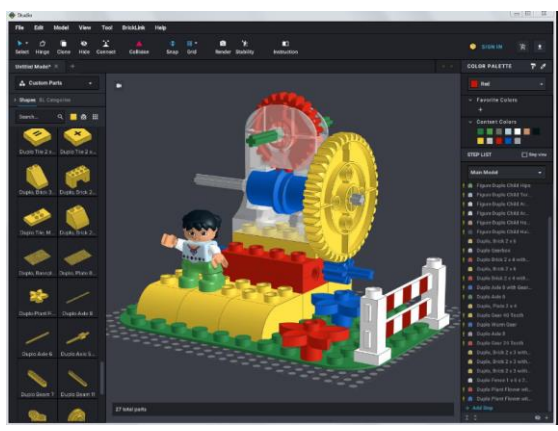

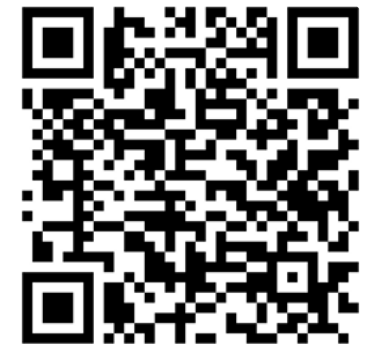

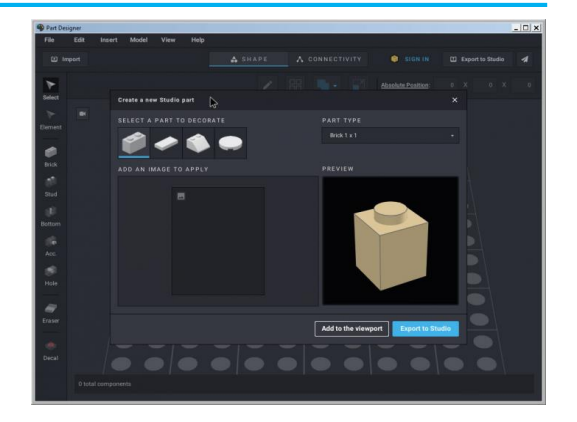

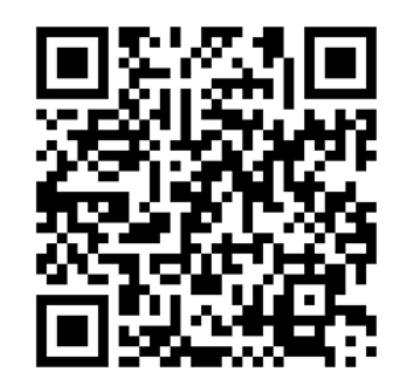

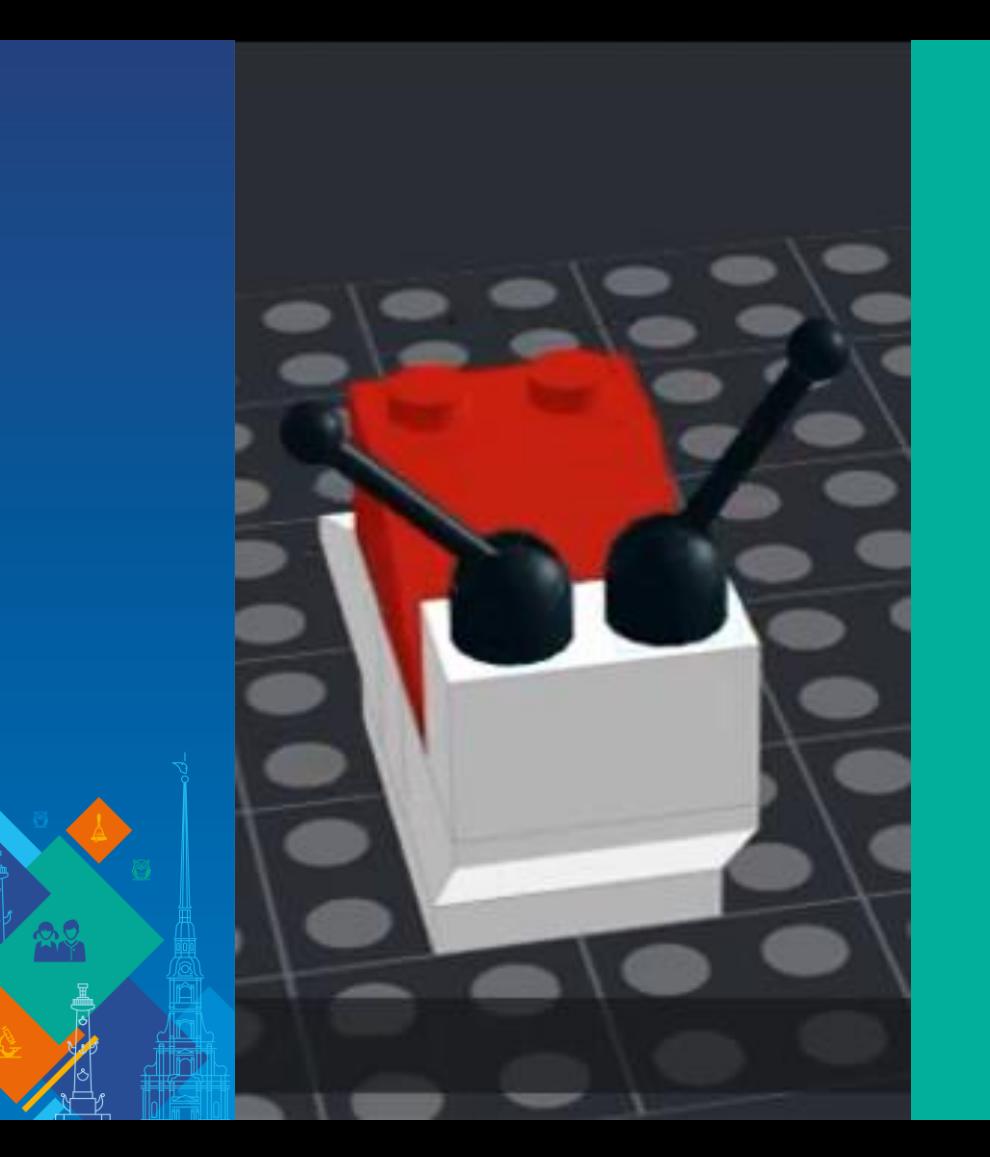

#### **Как начать работу с Bricklink Studio 2.0?**

В Studio есть встроенный [туториал,](https://www.youtube.com/watch?time_continue=208&v=mA1guDj7ZU8&embeds_euri=https%3A%2F%2Fyastatic.net%2F&feature=emb_logo) который поможет начать работу с программой. Также есть [видео-туториал](https://www.youtube.com/watch?v=tYXK2tBtMO0&t=40s) по импорту моделей из LDD.

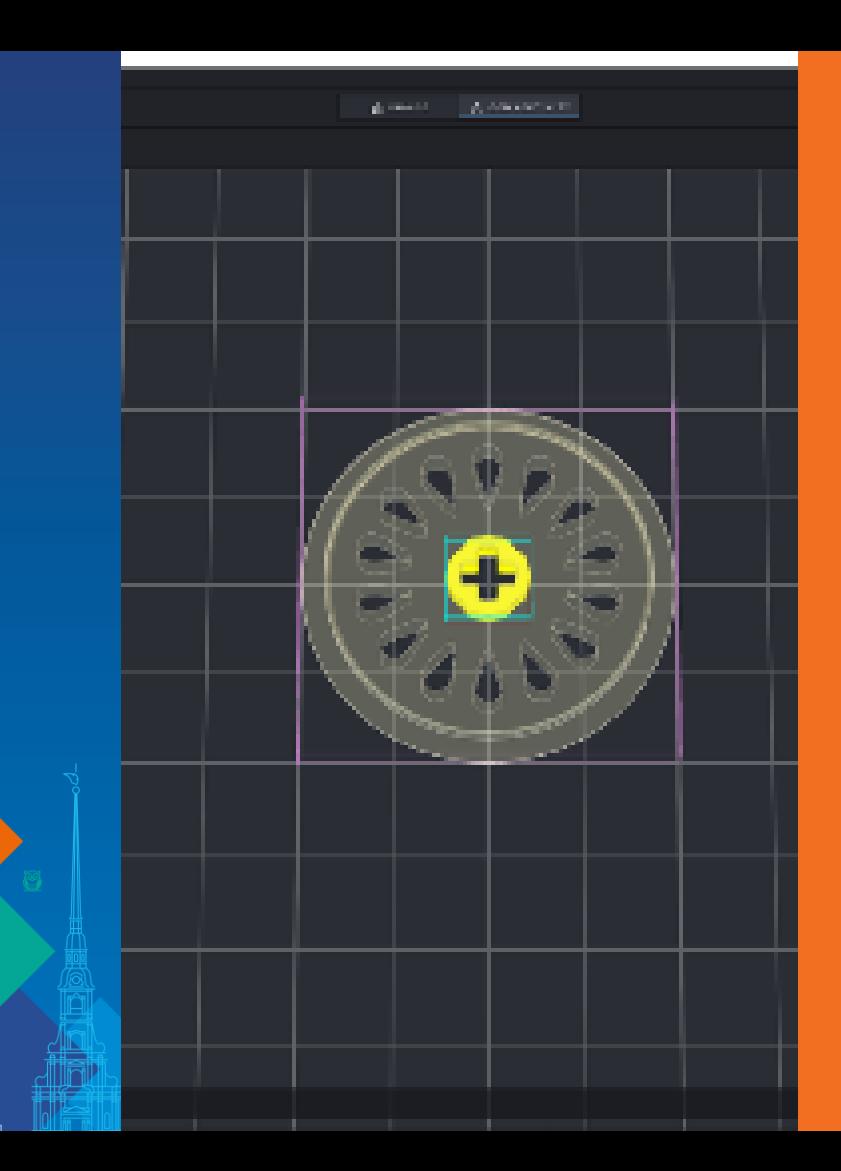

### **Как создать нестандартную деталь в PartDesigner?**

[Краткий обзор на возможности программы](https://www.youtube.com/watch?v=ZuWIoYetnFk)

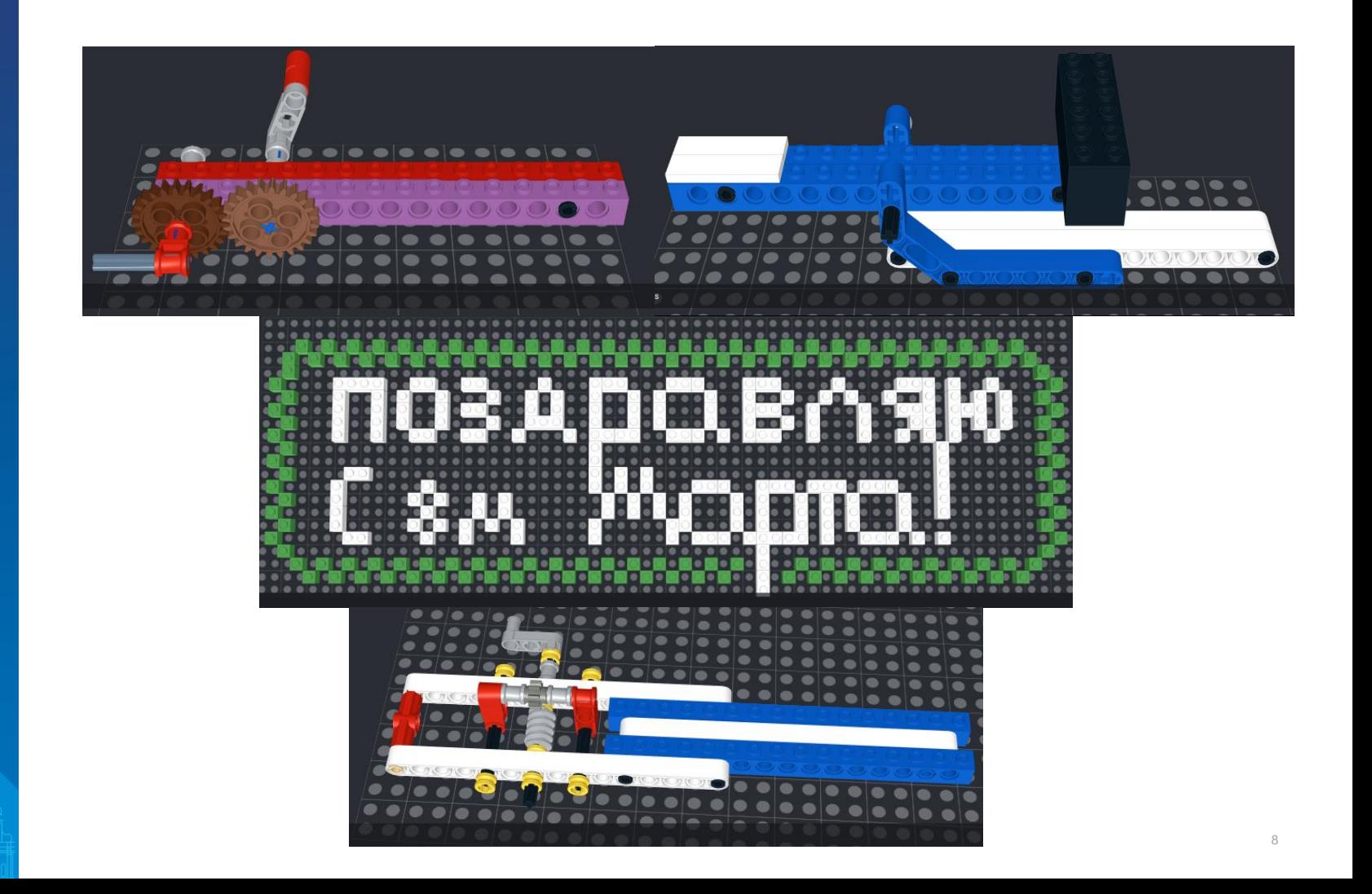

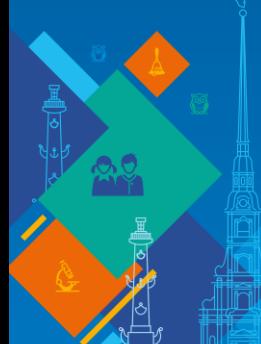

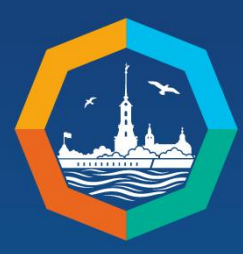

 $\underline{\Psi}$ 

Петербургский международный образовательный форум

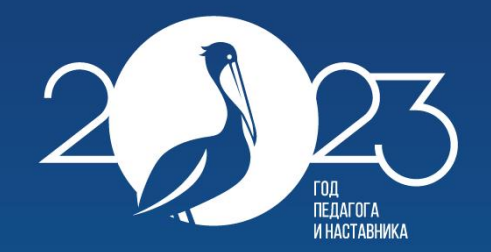

# Спасибо за внимание!